# Минобрнауки России

Бузулукский гуманитарно-технологический институт (филиал) федерального государственного бюджетного образовательного учреждения высшего образования

# **«Оренбургский государственный университет»**

Кафедра промышленного и гражданского строительства

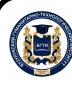

 ДОКУМЕНТ ПОДПИСАН ЭЛЕКТРОННОЙ ПОДПИСЬЮ

Сертификат: 0084671D9DBCAC2E15445DD689F6C0D4B3 Владелец: Власов Алексей Васильевич Действителен: с 15.03.2023 до 07.06.2024

# **РАБОЧАЯ ПРОГРАММА**

# ДИСЦИПЛИНЫ

*«Б1.Д.Б.17 Инженерная и компьютерная графика»*

Уровень высшего образования

# БАКАЛАВРИАТ

Направление подготовки *08.03.01 Строительство* (код и наименование направления подготовки)

*Промышленное и гражданское строительство* (наименование направленности (профиля) образовательной программы)

> Квалификация *Бакалавр*

Форма обучения *Очно-заочная*

Рабочая программа дисциплины «Б1.Д.Б.17 Инженерная и компьютерная графика» рассмотрена и утверждена на заседании кафедры

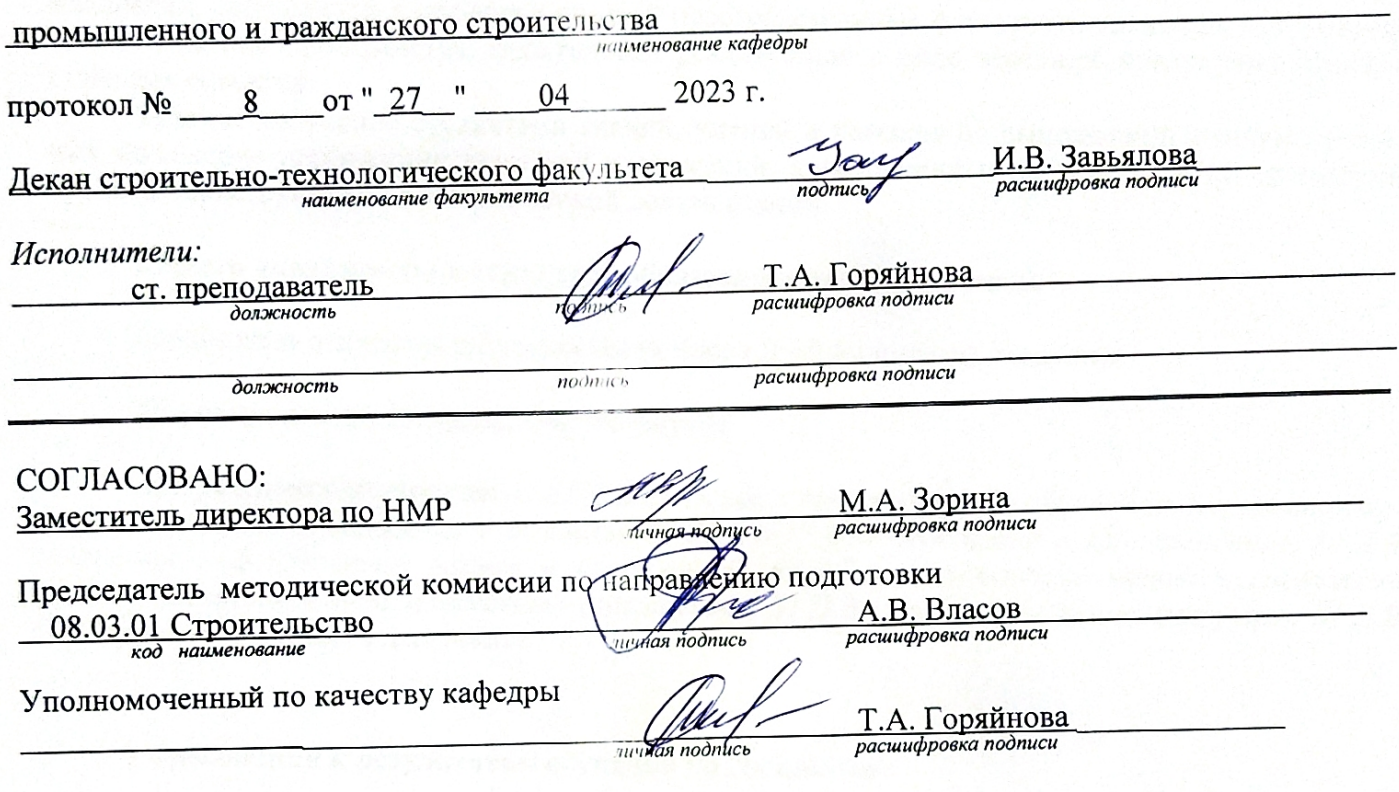

© Горяйнова Т.А., 2023 © Бузулукский гуманитарнотехнологический институт (филиал) ОГУ, 2023

#### **1 Цели и задачи освоения дисциплины**

**Цель (цели)** освоения дисциплины:

- развитие пространственного представления и воображения, конструктивно-геометрического мышления, способности к анализу и синтезу пространственных форм и отношений на основе графических моделей пространства, практически реализуемых в виде чертежей конкретных пространственных объектов.

**Задачи:** получение студентами знаний, умений и навыков по выполнению и чтению различных инженерно-технических чертежей сооружений, конструкций и их деталей и по составлению проектно-конструкторской и технической документации

# **2 Место дисциплины в структуре образовательной программы**

Дисциплина относится к базовой части блока Д «Дисциплины (модули)»

Пререквизиты дисциплины: *Отсутствуют*

Постреквизиты дисциплины: *Б1.Д.Б.22 Основы архитектуры и строительных конструкций, Б1.Д.Б.26 Теплогазоснабжение и вентиляция, Б1.Д.Б.27 Водоснабжение и водоотведение, Б1.Д.В.2 Основания и фундаменты зданий и сооружений, Б1.Д.В.4 Архитектура зданий и сооружений, Б1.Д.В.5 Железобетонные и каменные конструкции, Б1.Д.В.6 Металлические конструкции, Б1.Д.В.7 Конструкции из дерева и пластмасс*

# **3 Требования к результатам обучения по дисциплине**

Процесс изучения дисциплины направлен на формирование следующих результатов обучения

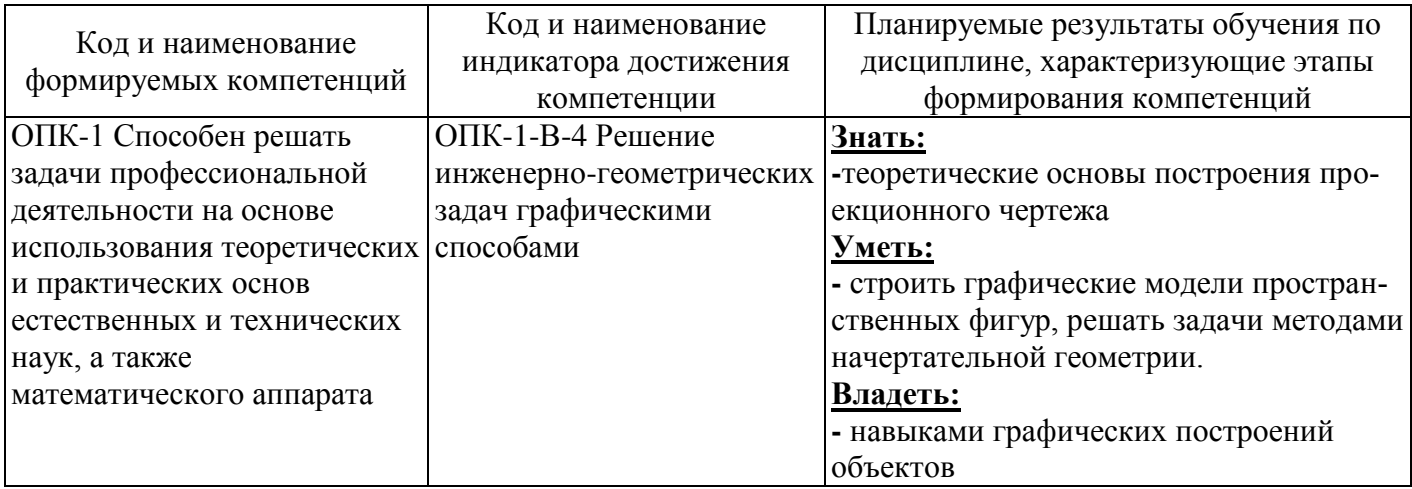

# **4 Структура и содержание дисциплины**

# **4.1 Структура дисциплины**

Общая трудоемкость дисциплины составляет 6 зачетных единиц (216 академических часов).

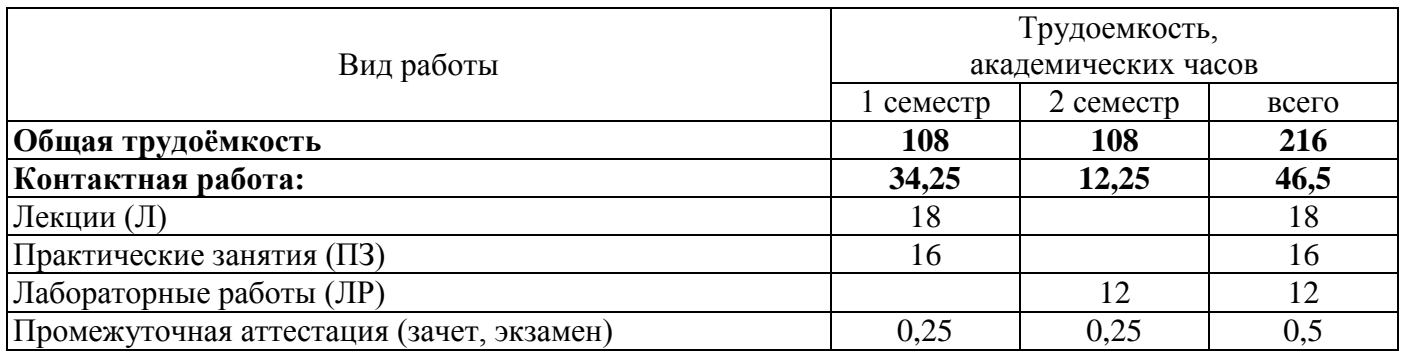

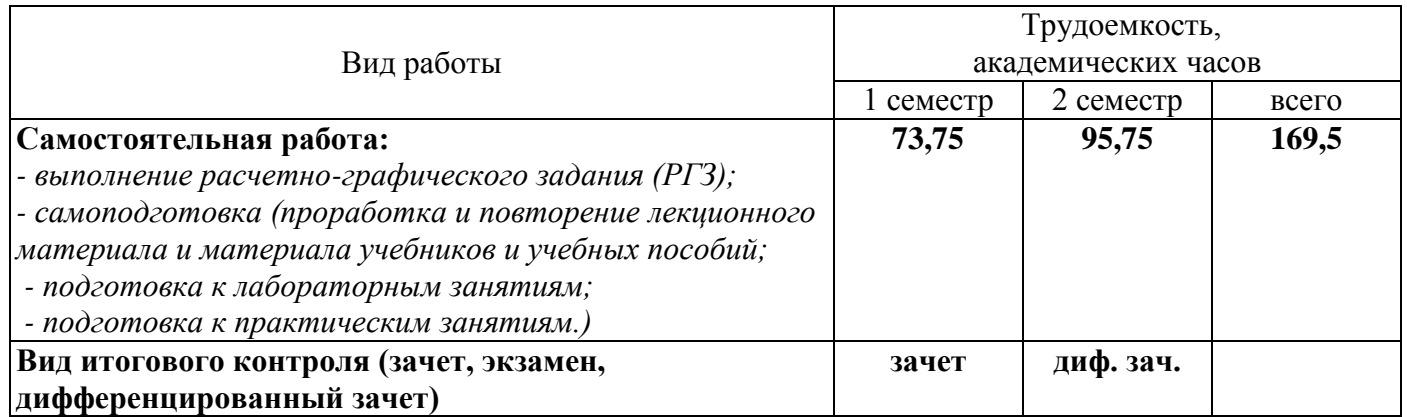

#### Разделы дисциплины, изучаемые в 1 семестре

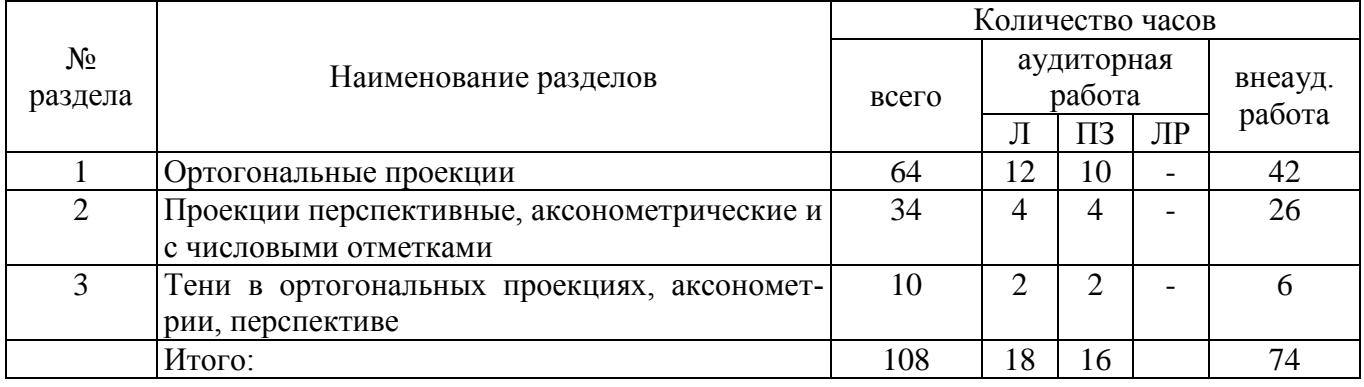

# Разделы дисциплины, изучаемые в 2 семестре

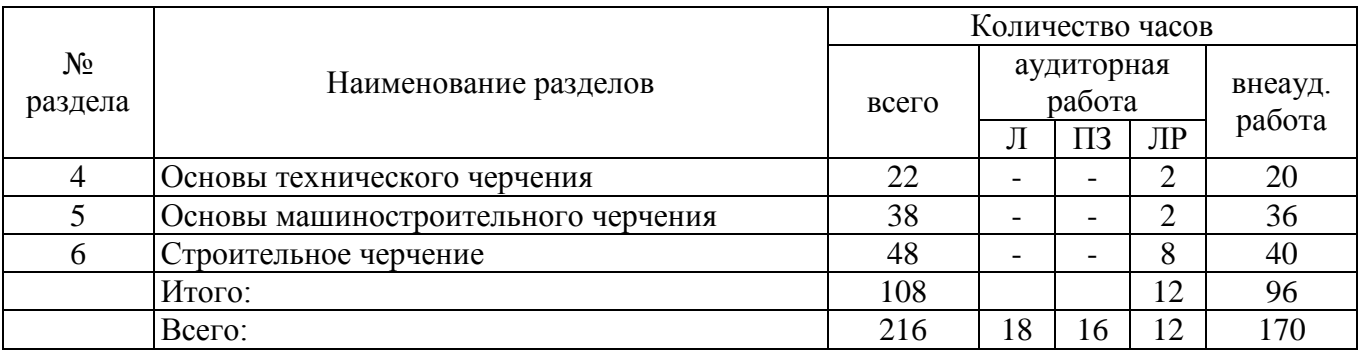

#### **4.2 Содержание разделов дисциплины**

# **1 Ортогональные проекции**

Введение. Сущность метода проекций. Центральное, параллельное, ортогональное проецирование. Обозначение и символика. Ортогональная система двух плоскостей проекций. Ортогональная система 3-х плоскостей проекций. Три координаты и три проекции точки и еѐ радиуса – вектора.

Задание прямой линии. Различные положения прямой линии относительно плоскостей проекций. Взаимное расположение точки и прямой. Деление отрезка в данном отношении. Определение длины отрезка прямой линии и углов наклона прямой и плоскости проекций. Следы прямой линии. Взаимное расположение прямых линий.

Задание плоскости. Следы плоскости. Различные положения плоскости относительно плоскостей проекций. Главные линии плоскости: горизонтальная, фронтальная, профильная линия, линия наибольшего ската. Взаимное расположение двух плоскостей: параллельные, пересекающиеся. Взаимное положение прямой линии и плоскости: принадлежит, пересекает, параллельна.

Основные позиционные задачи: взаимная принадлежность точки, прямой, плоскости; пересечение плоскостей, пересечение прямой с плоскостью, параллельность прямых и плоскостей, перпендикулярность прямых и плоскостей. Основные метрические задачи: определение расстояний, углов, деление отрезка в данном отношении.

Способы преобразования проекций: способ замены плоскостей проекций, совмещение, плоскопараллельное перемещение, вращение вокруг горизонтали или фронтали. Решение основных четырѐх задач. Применение способов преобразования проекций к решению метрических задач: определение расстояний, определение углов. Решение конструктивных задач.

Способы задания многогранников и построение их проекций. Пересечение плоскости и прямой линии с многогранником, алгоритм решения. Взаимное пересечение многогранников: способ рѐбер, способ граней. Построение развѐрток (способ раскатки, способ триангуляции) развѐртывающихся поверхностей.

Кривые линии: плоские и пространственные, цилиндрические и конические винтовые линии. Построение развѐрток винтовых линий.

Способы образования поверхностей. Классификация. Определитель и каркас поверхности. Поверхности вращения. Развѐртывающиеся поверхности. Винтовые поверхности. Линейчатые поверхности с плоскостью параллелизма. Циклические поверхности. Поверхности параллельного переноса.

Позиционные задачи для поверхностей: построение линии, принадлежащей поверхности; по одной проекции точки, принадлежащей поверхности, построить еѐ вторую проекцию.

Метрические задачи: пересечение поверхности с плоскостью, пересечение линии с поверхностью, пересечение поверхностей. Частные случаи пересечения поверхностей второго порядка.

#### **2 Проекции перспективные, аксонометрические и с числовыми отметками**

Метод параллельного проецирования на одну плоскость: сущность метода, основные понятия, основная теорема аксонометрии, зависимость между коэффициентами искажения и углом проецирования, стандартные аксонометрические проекции, окружность в аксонометрии, построение аксонометрических изображений.

Линейная перспектива: сущность метода, система плоскостей линейной перспективы, перспективы точек, расположенных в различных частях пространства, перспектива прямой линии, взаимное расположение прямых, выбор точки и угла зрения, ориентировка картины, методы построения: радиальный, метод архитекторов, построение перспективных изображений.

Проекции с числовыми отметками: сущность метода, задание и изображение прямой линии, плоскости, взаимное расположение двух плоскостей; поверхности; решение позиционных и метрических задач на топографической поверхности; определение границ земляных работ.

#### **3 Тени в ортогональных проекциях, аксонометрии, перспективе**

Геометрические основы теории теней: общие понятия, тень точки, тень прямой линии, тень плоской фигуры, метод обратных лучей.

Тени геометрических тел: тени многогранников, тени тел, ограниченных кривыми поверхностями, тени на фасадах зданий.

Тени в аксонометрии и перспективе: тени в линейной перспективе, тени в аксонометрии.

#### **4 Основы технического черчения**

Оснастка чертежного процесса, техника черчения и размножения чертежей.

Общие сведения по технической графике: виды чертежей и стандартов, единая система конструкторской документации, система проектной документации для строительства. Размеры чертежных листов, форматы, основные надписи, складывание чертежей. Линии чертежа. Графические обозначения материалов. Масштабы. Нанесение размеров на чертежах. Шрифты, надписи на чертежах.

Геометрические построения на чертежах: уклон и конусность. Определение центра окружности. Деление окружности на равные части и построение правильных вписанных многоугольников. Сопряжения. Построения плоских кривых.

# **5 Основы машиностроительного черчения**

Машиностроительные чертежи: условности и упрощения, изображения изделий на машиностроительных чертежах.

Вычерчивание разъемных и неразъемных соединений: детали соединений и резьбы, обозначение и обозначение резьбы на чертежах, чертежи болтовых, шпилечных и винтовых соединений, чертежи трубных соединений, чертежи соединений шпонками, штифтами, шлицами, зубчатые передачи; заклепочные соединения, изображение соединений склеиванием, пайкой и сшиванием, чертежи соединений сварными швами.

Рабочие чертежи и эскизы деталей: понятие о рабочих чертежах и составлении эскизов, обмер деталей и нанесение размеров, понятие о допусках и посадках, шероховатость поверхности и ее обозначение, оформление рабочих чертежей деталей.

Составление и чтение сборочных чертежей: понятие о сборочных чертежах и их составлении, особенности оформления сборочных чертежей, чтение сборочных чертежей и их деталирование, понятие о кинематических схемах.

# **6 Строительное черчение**

Общие сведения о строительных чертежах: типы зданий и стадии проектирования, марки основных комплектов рабочих чертежей краткие сведения об основных строительных материалах, модульная координация размеров в строительстве, общие правила графического оформления строительных чертежей выноски и ссылки на строительных чертежах.

Архитектурно-строительные чертежи: Краткие сведения об основных конструктивных и архитектурных элементах здания, условные изображения элементов зданий и некоторых санитарнотехнических устройств, этажные планы гражданских и промышленных зданий, планы фундаментов, развертка сборных фундаментов, планы полов, чертежи стен и перегородок, планы перемычек и перекрытий, план кровли, чертежи лестниц, чертежи разрезов зданий, чертежи фасадов зданий.

Чертежи металлических конструкций. Чертежи железобетонных конструкций. Чертежи деревянных конструкций. Чертежи каменных конструкций. Чертежи санитарно-технических устройств и оборудования зданий и сооружений. Чертежи генеральных планов.

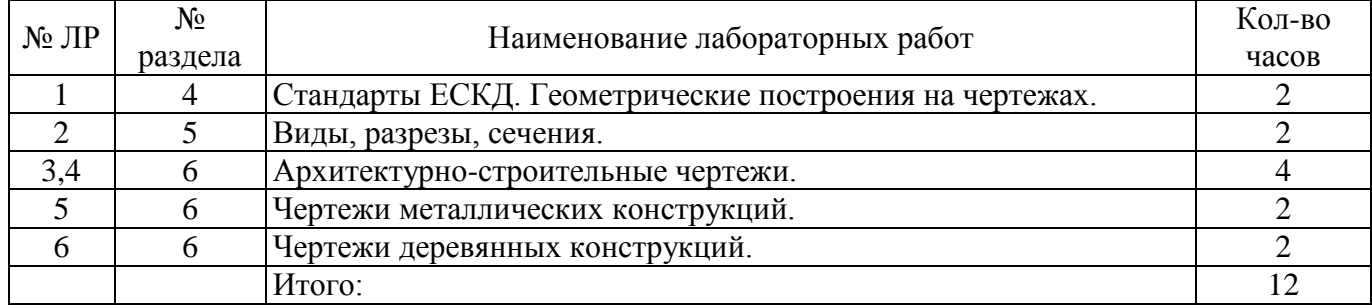

# **4.3 Лабораторные работы**

# **4.4 Практические занятия (семинары)**

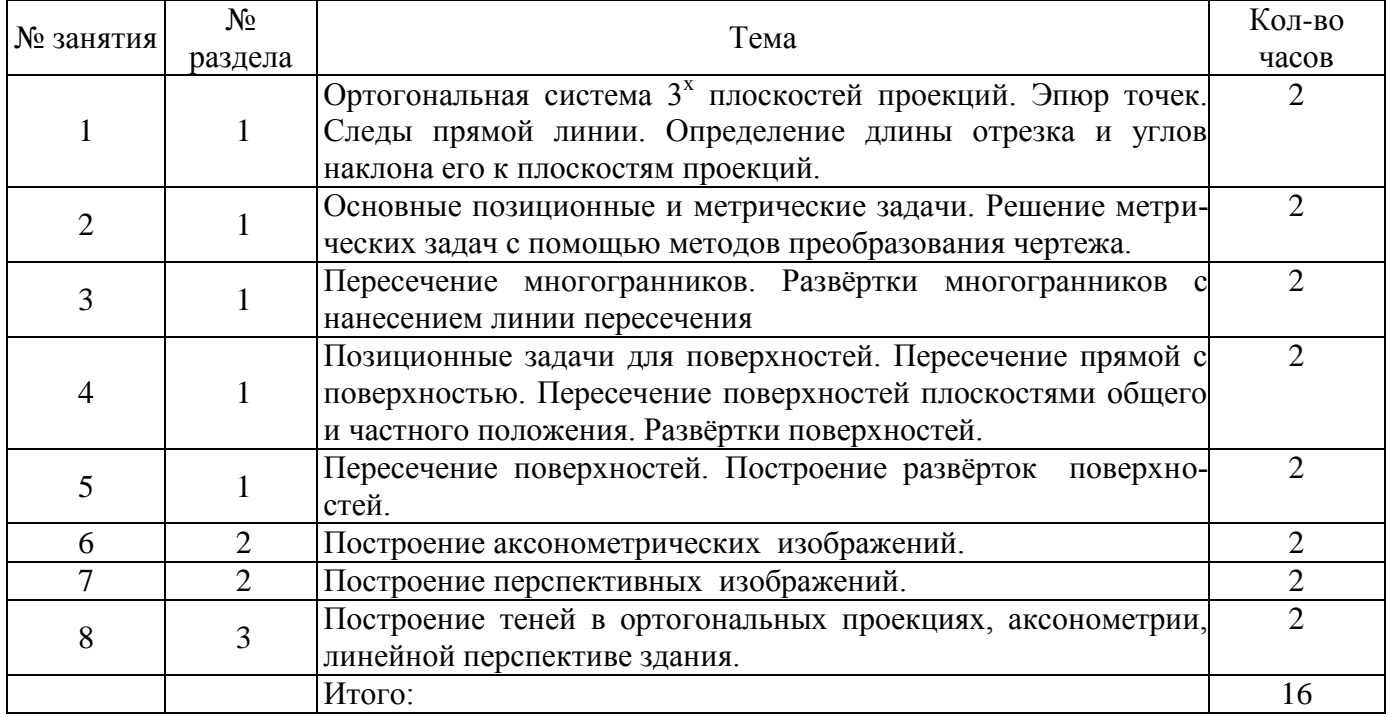

#### **5 Учебно-методическое обеспечение дисциплины**

# **5.1 Основная литература**

Дергач, В.В. Начертательная геометрия: учебник / В.В. Дергач, И.Г. Борисенко, А.К. Толстихин; Министерство образования и науки Российской Федерации, Сибирский Федеральный университет. - 7-е изд., перераб. и доп. - Красноярск: Сибирский федеральный университет, 2014. - 260 с. : ил., табл., схем. - Библиогр. в кн. - ISBN 978-5-7638-2982-2; То же [Электронный ресурс]. - URL: <http://biblioclub.ru/index.php?page=book&id=364555>

Стриганова, Л. Ю. Инженерная и компьютерная графика : учебное пособие / Л. Ю. Стриганова, Т. И. Кириллова ; Уральский федеральный университет им. первого Президента России Б. Н. Ельцина. – Екатеринбург : Издательство Уральского университета, 2019. – 143 с. : схем., табл., ил. – Режим доступа: URL: <https://biblioclub.ru/index.php?page=book&id=697570> . – Библиогр.: с. 119-121. – ISBN 978-5-7996-2678-5. – Текст : электронный.

# **5.2 Дополнительная литература**

Колесниченко, Н. M. Инженерная и компьютерная графика : учебное пособие : [12+] / Н. M. Колесниченко, Н. Н. Черняева. – Москва ; Вологда : Инфра-Инженерия, 2018. – 237 с. : ил. – Режим доступа: по подписке. – URL: https://biblioclub.ru/index.php?page=book&id=493787. – Библигр.: с. 225 - 226 – ISBN 978-5-9729-0199-9. – Текст : электронный.

Кайгородцева, Н. В. Инженерная графика : практикум : [16+] / Н. В. Кайгородцева, М. Н. Одинец, И. В. Крысова ; Омский государственный университет им. Ф. М. Достоевского. – Омск : Омский государственный университет им. Ф.М. Достоевского, 2019. – 138 с. : ил, табл., схем. – Режим доступа: по подписке. – URL: [https://biblioclub.ru/index.php?page=book&id=575823.](https://biblioclub.ru/index.php?page=book&id=575823) – Библиогр. в кн. – ISBN 978-5-7779-2410-0. – Текст : электронный.

Алдохина, Н. П. Инженерная графика: методические указания и задания / Н. П. Алдохина, Т. В. Вихрова ; Министерство сельского хозяйства Российской Федерации, Санкт-Петербургский государственный аграрный университет, Кафедра прикладной механики, физики и инженерной графики. – Санкт-Петербург : Санкт-Петербургский государственный аграрный университет (СПбГАУ), 2018. – Ч. 2. – 44 с. : ил.,табл., схем. – Режим доступа: по подписке. – URL: [https://biblioclub.ru/index.php?page=book&id=495060.](https://biblioclub.ru/index.php?page=book&id=495060) – Библиогр. в кн. – Текст : электронный.

Соловьева, Г. М. Инженерная графика : учебно-методическое пособие : [16+] / Г. М. Соловьева, С. А. Смирнова ; Поволжский государственный технологический университет. – Йошкар-Ола : Поволжский государственный технологический университет, 2016. – 53 с. : ил. – Режим доступа: по подписке. – URL: [https://biblioclub.ru/index.php?page=book&id=461643.](https://biblioclub.ru/index.php?page=book&id=461643) – Библиогр.: с. 40. – ISBN 978-5-8158-1686-2. – Текст : электронный.

Инженерная графика : учебное пособие : [16+] / А. С. Борсяков, В. В. Ткач, С. В. Макеев, Е. С. Бунин ; науч. ред. А. С. Борсяков ; Воронежский государственный университет инженерных технологий. – Воронеж : Воронежский государственный университет инженерных технологий, 2016. – 57 с. : ил. – Режим доступа: по подписке. – URL: [https://biblioclub.ru/index.php?page=book&id=481970.](https://biblioclub.ru/index.php?page=book&id=481970) – Библиогр. в кн. – ISBN 978-5-00032-190- 4. – Текст : электронный.

Гривцов, В. В. Инженерная графика: чтение и деталирование сборочных чертежей : [16+] / В. В. Гривцов ; Южный федеральный университет. – Ростов-на-Дону ; Таганрог : Южный федеральный университет, 2019. – 119 с. : ил., табл., схем. – Режим доступа: по подписке. – URL: [https://biblioclub.ru/index.php?page=book&id=577654.](https://biblioclub.ru/index.php?page=book&id=577654) – Библиогр.: с. 113 - 114. – ISBN 978-5- 9275-3093-9. – Текст : электронный.

Абоносимов, О. А. Инженерная графика : учебное пособие : [16+] / О. А. Абоносимов, С. И. Лазарев, В. И. Кочетов. – Тамбов : Тамбовский государственный технический университет (ТГТУ), 2017. – 83 с. : ил. – Режим доступа: по подписке. – URL: [https://biblioclub.ru/index.php?page=book&id=498905.](https://biblioclub.ru/index.php?page=book&id=498905) – Библиогр.: с. 79. – ISBN 978-5-8265- 1692-8. – Текст : электронный.

Инженерная графика : учебное пособие : в 2 частях / С. И. Лазарев, В. И. Кочетов, С. А. Вязовов, В. Л. Головашин ; Тамбовский государственный технический университет. – Тамбов : Тамбовский государственный технический университет (ТГТУ), 2014. – Ч. 1. – 80 с. : ил. – Режим доступа: по подписке. – URL: [https://biblioclub.ru/index.php?page=book&id=277805.](https://biblioclub.ru/index.php?page=book&id=277805) – Библиогр.: с. 71- 72. – Текст : электронный.

Дергунов, В. И. Инженерные задачи в строительстве на чертежах с числовыми отметками : учебное пособие : [16+] / В. И. Дергунов, М. В. Лагунова, Е. В. Румянцев ; Нижегородский государственный архитектурно-строительный университет. – Нижний Новгород : Нижегородский государственный архитектурно-строительный университет (ННГАСУ), 2011. – 46 с. : схем., ил. – Режим доступа: по подписке. – URL: [https://biblioclub.ru/index.php?page=book&id=427366.](https://biblioclub.ru/index.php?page=book&id=427366) – Библиогр.: с. 32. – Текст : электронный.

Бакулина, И. Р. Инженерная и компьютерная графика. КОМПАС-3D v17 : учебное пособие : [16+] / И. Р. Бакулина, О. А. Моисеева, Т. А. Полушина ; Поволжский государственный технологический университет. – Йошкар-Ола : Поволжский государственный технологический университет, 2020. – 80 с. : ил., табл., схем., граф. – Режим доступа: URL: <https://biblioclub.ru/index.php?page=book&id=615664> . – Библиогр.: с. 75. – ISBN 978-5-8158- 2199-6. – Текст : электронный.

Кречко, Ю. А. Автокад 13: новые возможности : в 2 частях / Ю. А. Кречко, А. В. Полищук. – Москва : Диалог-МИФИ, 1996. – Ч. 2. – 241 с. : ил. – Режим доступа: по подписке. – URL: [https://biblioclub.ru/index.php?page=book&id=54739.](https://biblioclub.ru/index.php?page=book&id=54739) – ISBN 5-86404-079-7. – Текст : электронный.

Кречко, Ю. А. Автокад 13: новые возможности : в 2 частях / Ю. А. Кречко, А. В. Полищук. – Москва : Диалог-МИФИ, 1996. – Ч. 1. – 238 с. : ил. – Режим доступа: по подписке. – URL: https://biblioclub.ru/index.php?page=book&id=54735. – ISBN 5-86404-078-9. – Текст : электронный.

Максименко, Л.А. Выполнение планов зданий в среде AutoCAD / Л.А. Максименко, Г.М. Утина ; Министерство образования и науки Российской Федерации, Новосибирский государственный технический университет. – 2-е изд., перераб. и доп. – Новосибирск : НГТУ, 2015. – 115 с. : схем., табл., ил. – Режим доступа: по подписке. – URL: [http://biblioclub.ru/index.php?page=book&id=438412.](http://biblioclub.ru/index.php?page=book&id=438412) – Библиогр.: с. 77. – ISBN 978-5-7782-2674- 6. – Текст : электронный.

# **5.3 Периодические издания**

- − Архитектура и строительство России [\(http://www.asrmag.ru/\)](http://www.asrmag.ru/)
- − Современное строительство и архитектура (https://modern-construction.ru/)
- − Строительные материалы. Оборудование. Технологии XXI века [\(http://stroymat21.ru/\)](http://stroymat21.ru/)
- − Технологии строительства ( https://ardexpert.ru/special/7055)
- − Промышленное и гражданское строительство ( [http://www.pgs1923.ru/\)](http://www.pgs1923.ru/)

# **5.4 Интернет-ресурсы**

«Техническая библиотека» - Некоммерческий проект - Режим доступа:<http://techlibrary.ru/>

 «Библиотекарь.Ру» - книги, периодика, графика, справочная и техническая литература для учащихся средних и высших учебных заведений - Режим доступа: [www.bibliotekar.ru](http://www.bibliotekar.ru/)

 «Межрегиональная ассоциация архитекторов и проектировщиков» - Режим доступа: <https://www.npmaap.ru/>

 «Министерство стройтельства России» - официальный сайт - Режим доступа: <https://www.minstroyrf.gov.ru/>

**5.5 Программное обеспечение, профессиональные базы данных и информационные справочные системы**

- Microsoft Office
- Linux RED OS MUROM 7.3.1
- Яндекс браузер
- Веб-приложение «Универсальная система тестирования БГТИ»

 СПС Консультант Плюс [Электронный ресурс].: справочно-правовая система / Компания Консультант Плюс. - Режим доступа:<http://www.consultant.ru/>

– eLIBRARY [Электронный ресурс]: научная электронная библиотека / ООО «Научная электронная библиотека». – Режим доступа: [https://elibrary.ru](https://elibrary.ru/defaultx.asp)

 Кодекс [Электронный ресурс]: электронный фонд нормативно-технической и нормативноправовой информации Консорциума «Кодекс». - Режим доступа:<http://docs.cntd.ru/>

### **6 Материально-техническое обеспечение дисциплины**

Учебные аудитории для проведения занятий лекционного типа, семинарского типа, для проведения групповых и индивидуальных консультаций, текущего контроля и промежуточной аттестации.

Аудитории для проведения занятий лекционного типа, семинарского типа оснащены стационарным или переносным мультимедиа-проекторами и проекционным экраном, переносным ноутбуком, кафедрой, посадочными местами для обучающихся, рабочим местом преподавателя, учебной доской.

Учебная аудитория (компьютерный класс) для проведения занятий семинарского типа, текущего контроля и промежуточной аттестации оборудована специализированной мебелью, аудиторной доской и необходимыми техническими средствами (проекционный экран, ноутбук переносной, стационарный или переносной мультимедиа-проекторы, стационарные компьютеры для преподавателя и лаборанта, компьютеры для обучающихся, плоттер).

Аудитории для проведения групповых и индивидуальных консультаций, текущего контроля и промежуточной аттестации, помещение для самостоятельной работы оснащены комплектами ученической мебели, компьютерами с подключением к сети «Интернет» и обеспечением доступа в электронную информационно-образовательную среду ОГУ и филиала, электронным библиотечным системам.